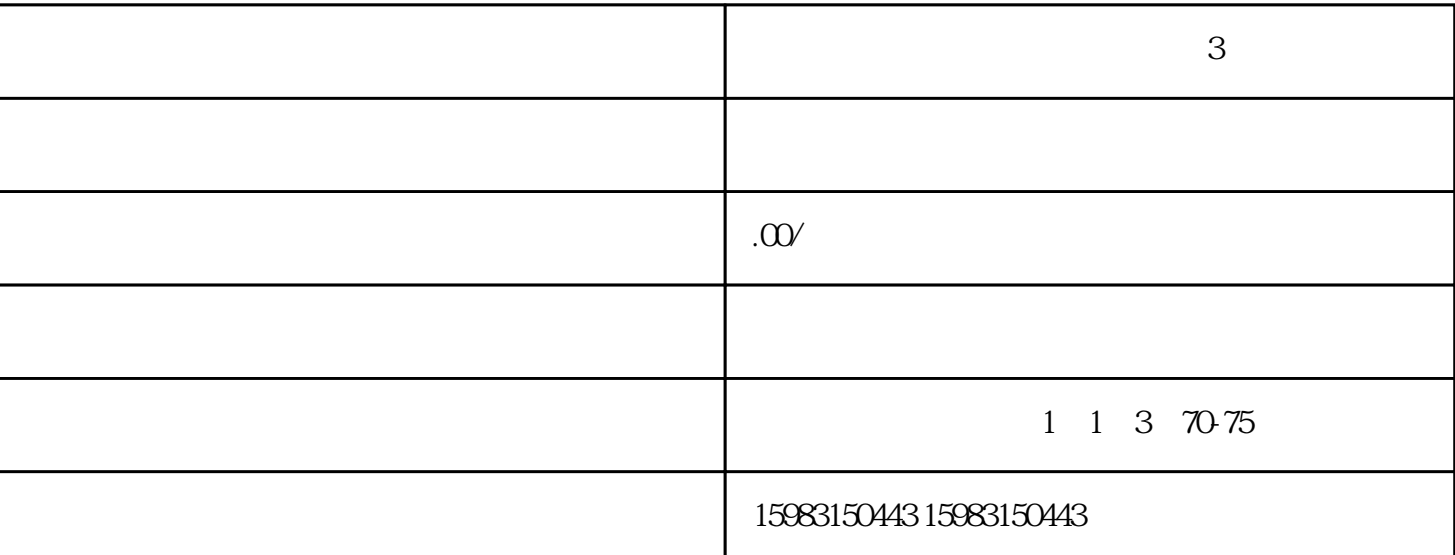

 $\frac{a}{\sqrt{a}}$ 

 $\frac{1}{2}$  and  $\frac{1}{2}$  and  $\frac{1}{2}$  a

 $\text{GMV}$ 

 $\frac{1}{\sqrt{2\pi}}$ 

在某些人的事情,但是我们在进行的事情,也不会有着,也不会有着,但是我们在进行的事情,我们在进行的事情,我们在进行的事情,我们在进行的事情,我们在进行的事情,我们

**拼多多企业店铺怎么注册?教你 3 步搞定**